# Betterlight

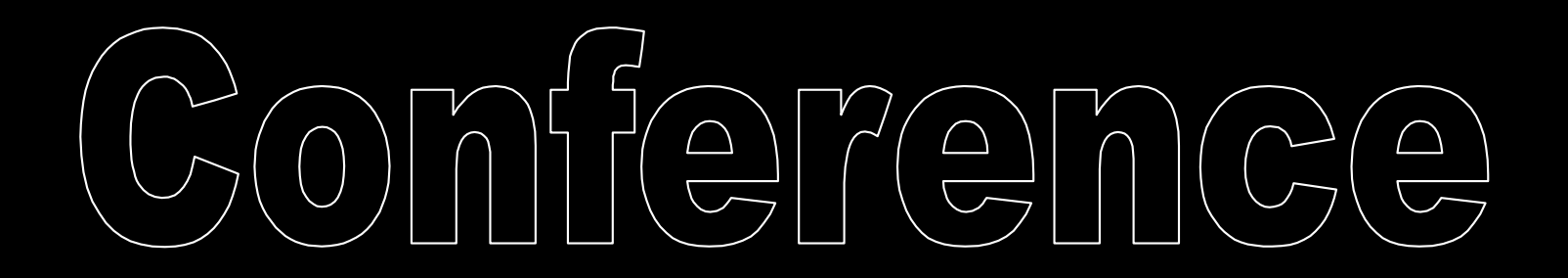

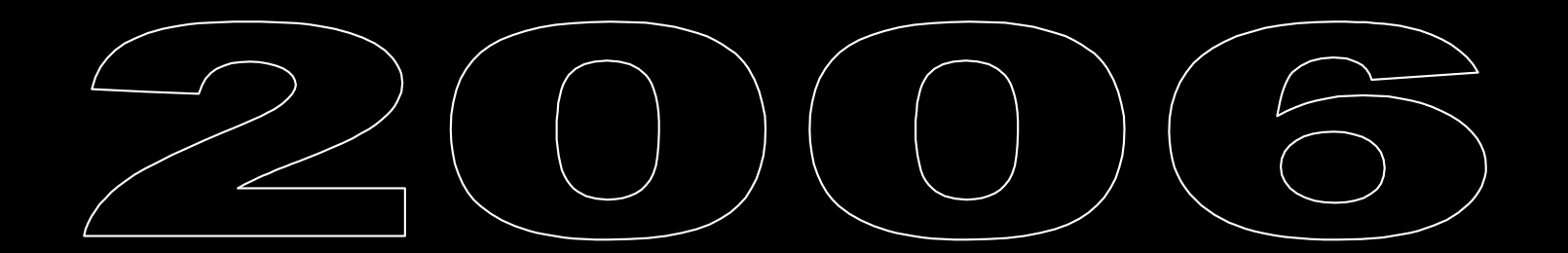

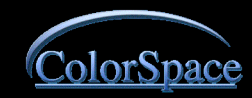

## **Which Color Space is Best? Which Color Space is Best?**

#### **Gamma, 1.8 or 2.2 ? Gamma, 1.8 or 2.2 ?**

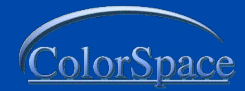

#### **What is Color Management What is Color Management**

 $\blacksquare$  Identifying the color characteristics of a device

Gommunicating that information to the next device.

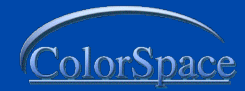

#### **What does that mean?**

**UPARTIAL CONOX FOR THE VERY PARTICULAR HOW dark my toast is, so I** test my new toaster.

I toast 6 slices of bread, one at each setting on the dial

 $\blacksquare$  Decide that # 4 is the best for me

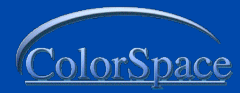

## **What it is What it is**

I go to my neighbors house and repeat the test on his toaster.

His toaster requires a setting of 6 to achieve my perfect toast.

 $\blacksquare$  That's what color management is…. finding what settings on different devices achieve similar results. achieve similar results.

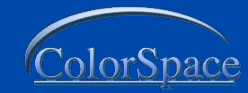

## **Toasters Toasters**

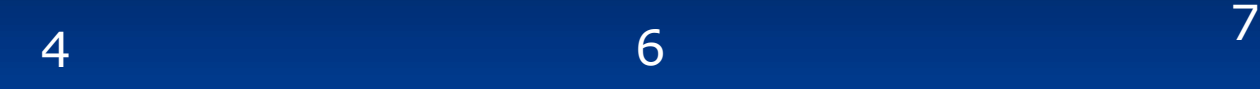

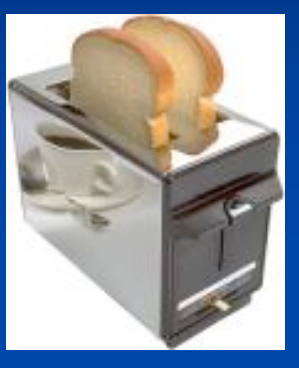

#### Toast connection space

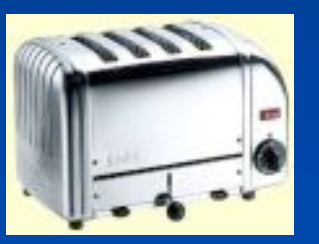

Toast connection space

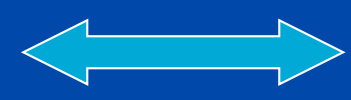

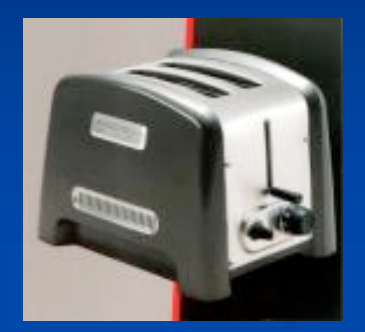

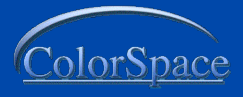

#### **Toasters Toasters**

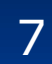

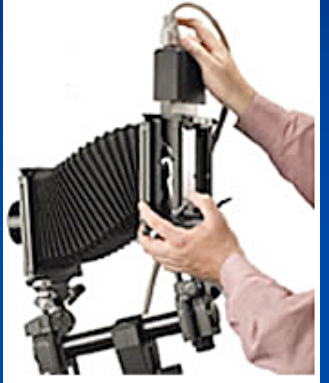

camera

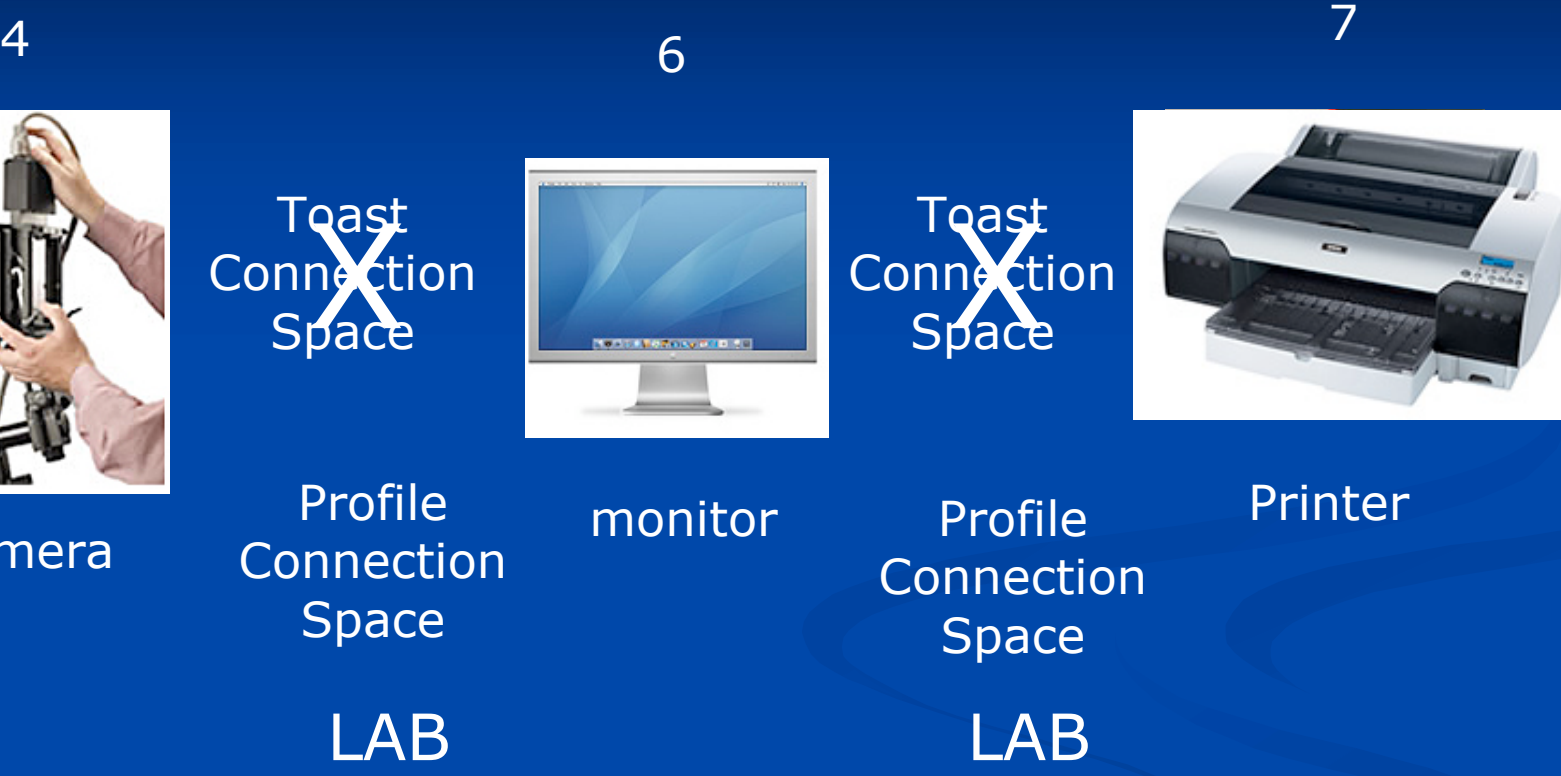

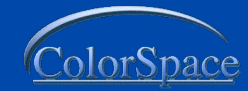

# **Which RGB Space is Best? Which RGB Space is Best?**

 $\blacksquare$  The answer is  $\ldots$  $\blacksquare$  That depends... **On who, where, and how your file is to be** used.

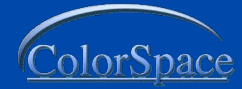

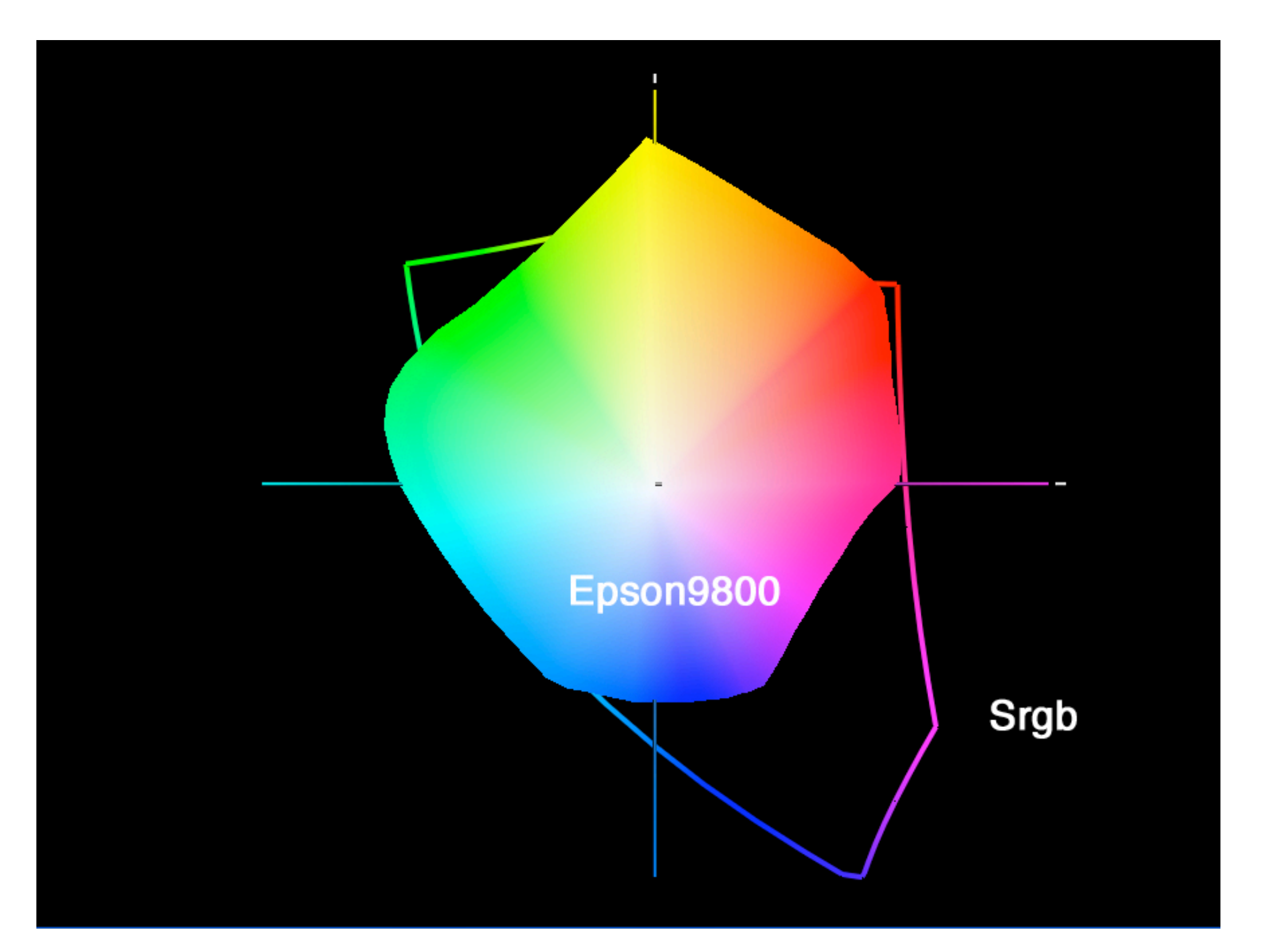

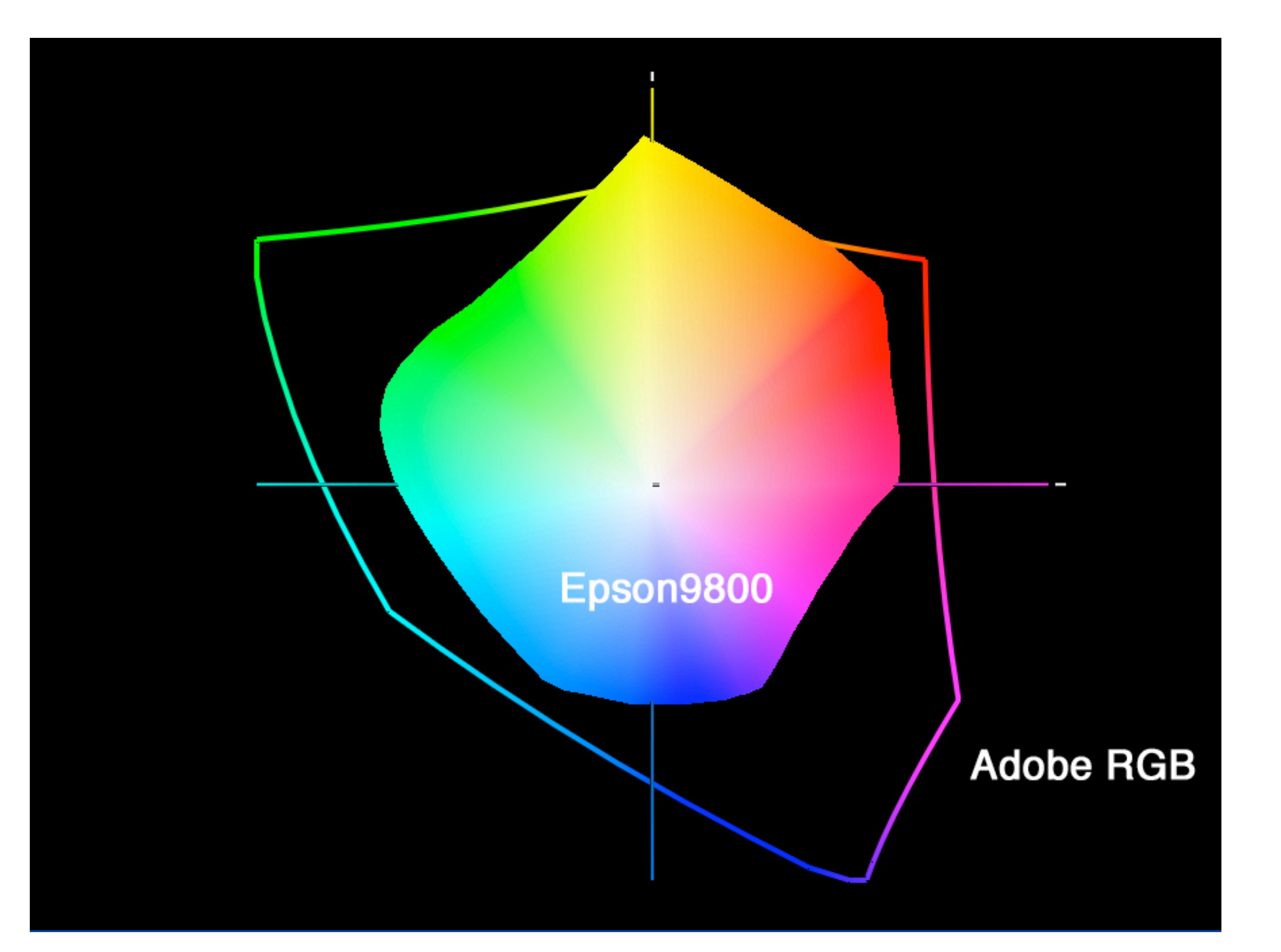

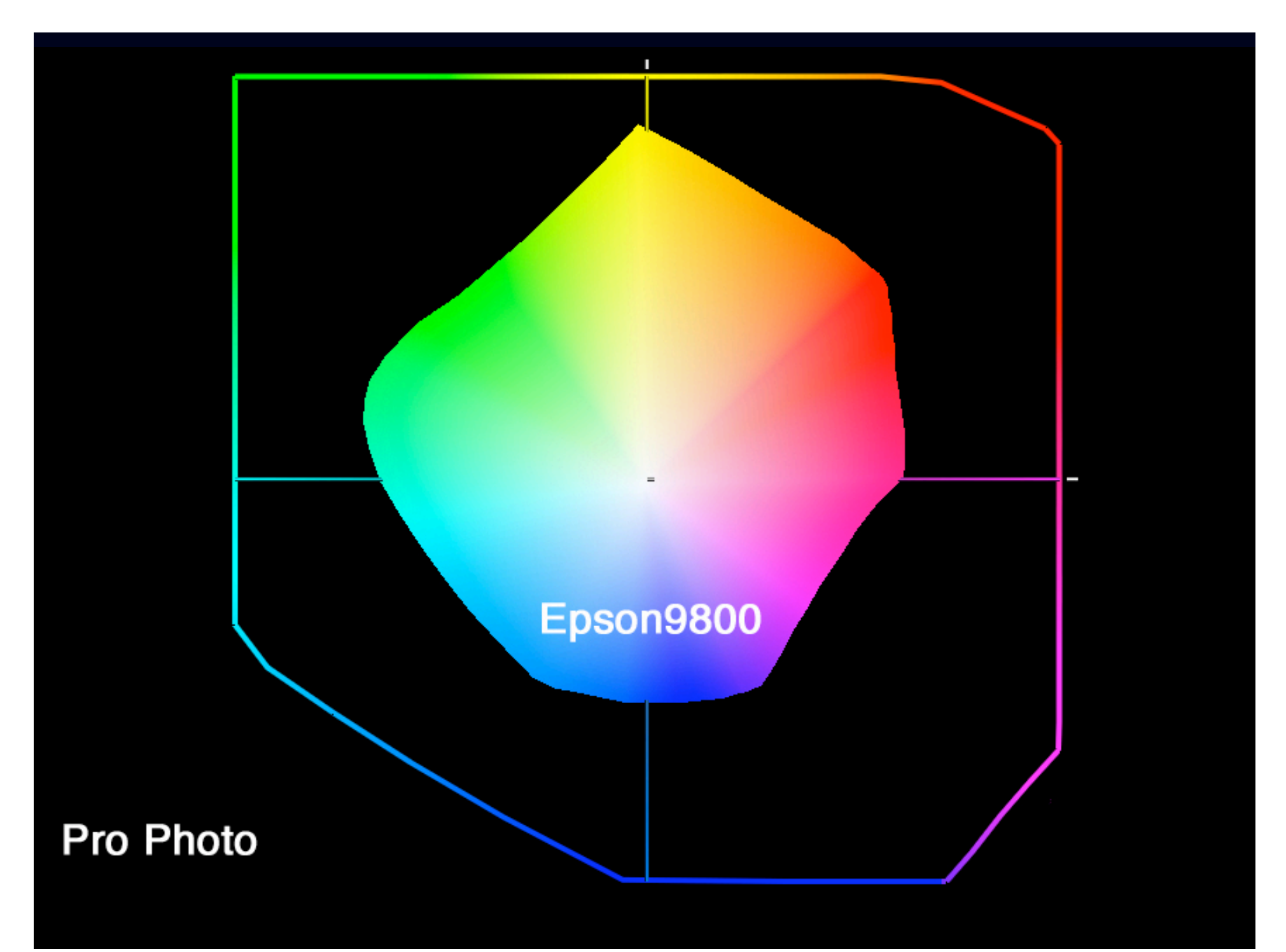

# **Pro Photo or any wide Gamut Pro Photo or any wide Gamut**

Good to use if you are printing the files yourself. **DO NOT SEND THESE FILES OUT!! DANGER, DANGER** If not processed correctly your printer can easily hose your file. You will be responsible.

Great for archiving the maximum color of your files (IN YOUR ARCHIVE)

(see sample)

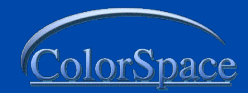

#### **Adobe RGB Adobe RGB**

Good choice for Conversion to CMYK. **Norks well for InkJet output.**  $\blacksquare$  This is the default color space in PhotoShop when color settings are set to North American Pre-Press

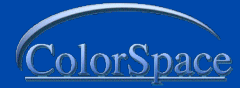

## **sRGB**

 $\blacksquare$  If your output is for Photographic devices where no printer profile is provide this is the best no printer profile is provide this is the best choice.

 $\blacksquare$  This also the best choice for web images.

It's a  $2.2$  …… sRgb world

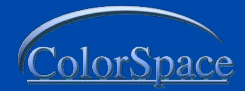

# **Choosing a Space Choosing a Space**

 $\Box$  Give the client what they are expecting. **Nide Gamut spaces for your use only.** If you don't know what they require, call and ask.

 $\blacksquare$  If they can't answer your question, send sRGB

It's a 2.2 …… sRgb world

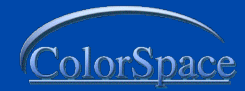

# **Converting Converting**

**Large space to smaller space, when** needed OK **Small space to larger not necessary,** you gain nothing  $\blacksquare$  Crayons

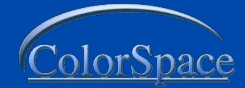

# **Two types of Gamma**

 $\blacksquare$  Monitor Gamma **Gamma of your file They are separate but work** together

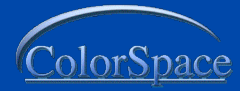

#### **Monitor Gamma**

■1.8 - Older Mac Standard 2.2- Windows Standard 2.2- Windows Standard  $\blacksquare$  Higher values = more midtone contrast (darker appearance) I profile monitors at 2.2 I profile monitors at 2.2 ■ Jump to PM5

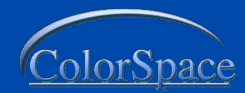

#### **Monitor Gamma**

 $\blacksquare$  Monitor gamma does not change your file

It changes the way your file is displayed

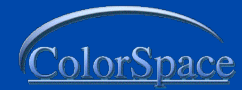

#### **Gamma Correction Gamma Correction**

 $\blacksquare$  On a correctly Profiled monitor, PhotoShop can compensate and your file 1.8 or 2.2 will be displayed correctly. displayed correctly.

 $\blacksquare$  Jump to Photoshop

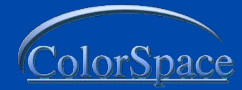

## **Why use 2.2 Monitor Gamma? Why use 2.2 Monitor Gamma?**

 $\blacksquare$  2.2 files with 2.2 monitor gamma are less likely to show banding because of the conversion.

I find it difficult to obtain good black level at  $1.8$ on many monitors.

 $\blacksquare$  Most monitors have native gamma of 2.2, if you change it, the video card has to work harder.

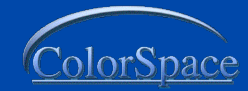

#### **Gamma Correction Gamma Correction**

**Adobe RGB 2.2 gamma used with** 2.2 monitor gamma no correction 2.2 monitor gamma no correction needed.

■ Adobe RGB 2.2 used with 1.8 monitor gamma correction needed and may not work as well

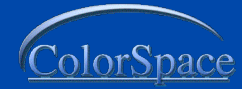

### **File Gamma File Gamma**

■1.8 (Colormatch RGB and Apple RGB)  $\blacksquare$  2.2 ( sRGB and Adobe RGB 1998)

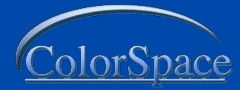

# **PhotoShop Gamma Path PhotoShop Gamma Path**

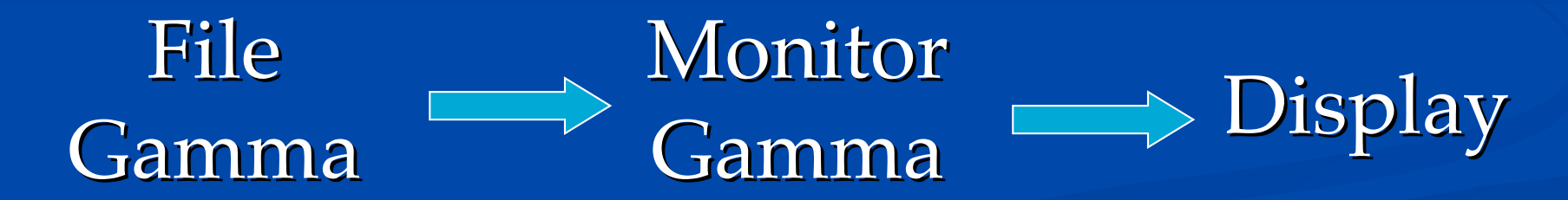

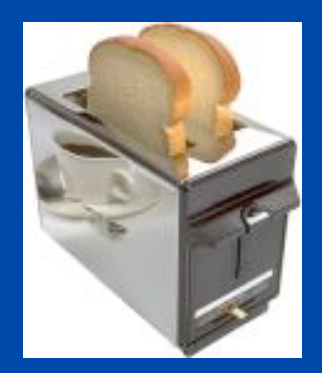

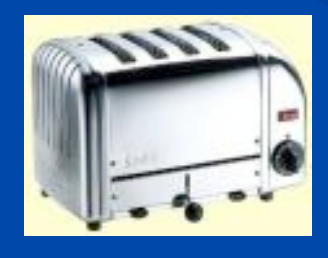

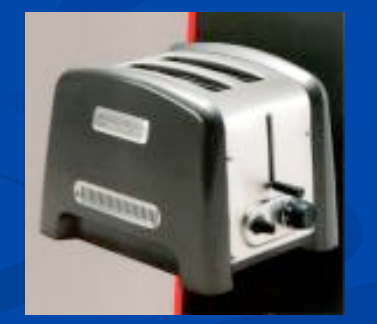

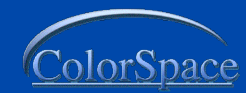

# **Recap Toaster Color Management**

#### **Nhich RGB?**

#### $\blacksquare$  Gamma 2.2 or 1.8

#### ■ It's a 2.2 …… sRgb world

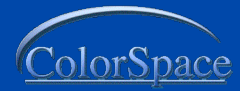

# **Questions? Questions?**

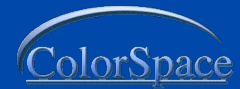

Presented by Rudy Harvey

#### rudy@thecolorspace.com

#### 661-547-0280

#### www.thecolorspace.com

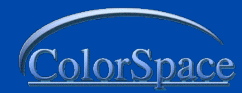

# Thank You

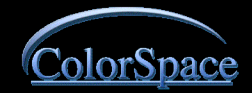